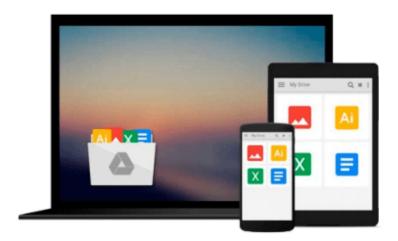

# LEARNING TO PROGRAM EXCEL MACROS USING THE MICROSOFT EXCEL MACRO RECORDER

Roger Hackney

Download now

Click here if your download doesn"t start automatically

## LEARNING TO PROGRAM EXCEL MACROS USING THE MICROSOFT EXCEL MACRO RECORDER

Roger Hackney

### LEARNING TO PROGRAM EXCEL MACROS USING THE MICROSOFT EXCEL MACRO RECORDER Roger Hackney

IF THIS IS YOU?

- > Tired of the same Dead End Job?
- > Want to Learn more about Computers?
- > Want to Learn more about Excel and Excel Macro Programming?
- > Want more marketable Job Skills?
- > Can't afford the Time or Money to attend College?
- > Think learning Excel Macro Programming is Too Difficult?

Then...

#### THIS BOOK IS FOR YOU!

This book is designed for all of the people that use Microsoft Excel and wish to simplify their life.

- > If You have no computer science or programming background of any kind.
- > If You have learned how to use Excel on the job or are self-taught.
- > If You do have some formal computer training, and know a little about Excel macros, and how helpful they can be, but have never really been able to learn to use their full potential.
- > If You already know how to record a simple Excel macro but, want to learn how to modify them to do more than what's actually recorded.
- > If You have wanted to learn more about programming Excel macros but, can't find a suitable book (one that's not filled with a bunch of Techno Geek-Speak).

Well friends, if you answered yes to any of these questions, then THIS BOOK IS FOR YOU!

I hope my method of teaching will help all of you to work more effortlessly, to get more done, and to have more time to plan office parties or lunches.

#### WHY IT'S BETTER

This book is NOT like other Excel Macro programming books!

Traditional programming is complicated and takes a very logical mindset and lots of education.

Most of us don't have the time, patience or financing available to learn to program.

Paradoxically, most people who do take the time and money to go to school for a Compute Science degree,

are doing something other than programming Excel macros for people to use in their everyday lives.

The good news is that you don't need a Computer Science degree to create useful simple, or even complex, Excel macros any more than someone who wants to know how to program their VCR needs an Electrical Engineering degree.

Best of all, since the Excel Macro Recorder has not changed significantly over time, you should be able to use this one book with any of the following applications:

- > Excel 97 Macro Recorder
- > Excel 2000 Macro Recorder
- > Excel 2002 Macro Recorder
- > Excel XP Macro Recorder
- > Excel 2003 Macro Recorder

Think of the savings!

#### WHAT OTHERS ARE SAYING...

"I have had the opportunity to attend classes taught by Roger Hackney. His style of teaching is easy to understand and follow. Roger teaches technical concepts starting from the very basics, understanding that everyone learns at a different pace.

I have enjoyed learning how to use Excel, Word, Access and other computer applications from Roger. I look forward to learning more about programming Excel Macros using the Excel Macro Recorder."

Sincerely, Anita C. Nutritional Manager Middle School, AZ

#### SO WHAT MAKES ME AN EXPERT?

In a nutshell - Experience!

Here is just a brief synopsis of my qualifications:

- > Over 20 years in the computer industry.
- > Director of home schooling educational software department
- > Computer Trainer for school district office personnel
- > Certified Excel Visual Basic for Applications Power Coder

**<u>Download LEARNING TO PROGRAM EXCEL MACROS USING THE MICROS ...pdf</u>** 

Read Online LEARNING TO PROGRAM EXCEL MACROS USING THE MICR ...pdf

### Download and Read Free Online LEARNING TO PROGRAM EXCEL MACROS USING THE MICROSOFT EXCEL MACRO RECORDER Roger Hackney

#### From reader reviews:

#### **Samuel Salamanca:**

Why don't make it to become your habit? Right now, try to prepare your time to do the important act, like looking for your favorite reserve and reading a reserve. Beside you can solve your condition; you can add your knowledge by the e-book entitled LEARNING TO PROGRAM EXCEL MACROS USING THE MICROSOFT EXCEL MACRO RECORDER. Try to make the book LEARNING TO PROGRAM EXCEL MACROS USING THE MICROSOFT EXCEL MACRO RECORDER as your close friend. It means that it can being your friend when you experience alone and beside regarding course make you smarter than ever. Yeah, it is very fortuned for you personally. The book makes you more confidence because you can know anything by the book. So, let us make new experience and knowledge with this book.

#### **Kevin White:**

Book is to be different for each and every grade. Book for children till adult are different content. As you may know that book is very important for all of us. The book LEARNING TO PROGRAM EXCEL MACROS USING THE MICROSOFT EXCEL MACRO RECORDER seemed to be making you to know about other know-how and of course you can take more information. It is quite advantages for you. The book LEARNING TO PROGRAM EXCEL MACROS USING THE MICROSOFT EXCEL MACRO RECORDER is not only giving you much more new information but also to get your friend when you truly feel bored. You can spend your personal spend time to read your e-book. Try to make relationship together with the book LEARNING TO PROGRAM EXCEL MACROS USING THE MICROSOFT EXCEL MACRO RECORDER. You never feel lose out for everything if you read some books.

#### **Latoya Jones:**

Do you considered one of people who can't read gratifying if the sentence chained within the straightway, hold on guys this aren't like that. This LEARNING TO PROGRAM EXCEL MACROS USING THE MICROSOFT EXCEL MACRO RECORDER book is readable by you who hate the straight word style. You will find the info here are arrange for enjoyable studying experience without leaving also decrease the knowledge that want to offer to you. The writer involving LEARNING TO PROGRAM EXCEL MACROS USING THE MICROSOFT EXCEL MACRO RECORDER content conveys objective easily to understand by a lot of people. The printed and e-book are not different in the content material but it just different such as it. So , do you nevertheless thinking LEARNING TO PROGRAM EXCEL MACROS USING THE MICROSOFT EXCEL MACRO RECORDER is not loveable to be your top checklist reading book?

#### **Vincent Mickens:**

In this period globalization it is important to someone to find information. The information will make professionals understand the condition of the world. The condition of the world makes the information simpler to share. You can find a lot of references to get information example: internet, newspapers, book,

and soon. You can view that now, a lot of publisher which print many kinds of book. The actual book that recommended to you is LEARNING TO PROGRAM EXCEL MACROS USING THE MICROSOFT EXCEL MACRO RECORDER this book consist a lot of the information with the condition of this world now. This specific book was represented how does the world has grown up. The language styles that writer require to explain it is easy to understand. The actual writer made some exploration when he makes this book. That's why this book ideal all of you.

## Download and Read Online LEARNING TO PROGRAM EXCEL MACROS USING THE MICROSOFT EXCEL MACRO RECORDER Roger Hackney #JI9BVGZ1FWR

## Read LEARNING TO PROGRAM EXCEL MACROS USING THE MICROSOFT EXCEL MACRO RECORDER by Roger Hackney for online ebook

LEARNING TO PROGRAM EXCEL MACROS USING THE MICROSOFT EXCEL MACRO RECORDER by Roger Hackney Free PDF d0wnl0ad, audio books, books to read, good books to read, cheap books, good books, online books, books online, book reviews epub, read books online, books to read online, online library, greatbooks to read, PDF best books to read, top books to read LEARNING TO PROGRAM EXCEL MACROS USING THE MICROSOFT EXCEL MACRO RECORDER by Roger Hackney books to read online.

## Online LEARNING TO PROGRAM EXCEL MACROS USING THE MICROSOFT EXCEL MACRO RECORDER by Roger Hackney ebook PDF download

LEARNING TO PROGRAM EXCEL MACROS USING THE MICROSOFT EXCEL MACRO RECORDER by Roger Hackney Doc

LEARNING TO PROGRAM EXCEL MACROS USING THE MICROSOFT EXCEL MACRO RECORDER by Roger Hackney Mobipocket

LEARNING TO PROGRAM EXCEL MACROS USING THE MICROSOFT EXCEL MACRO RECORDER by Roger Hackney EPub